# Utiliser la réalité augmentée en classe… C'*est possible !*

*La réalité augmentée consiste à faire apparaître des images ou des informations en surimpression à une scène observée. Longtemps associée à la science fiction, cette technique entre maintenant dans nos classes.*

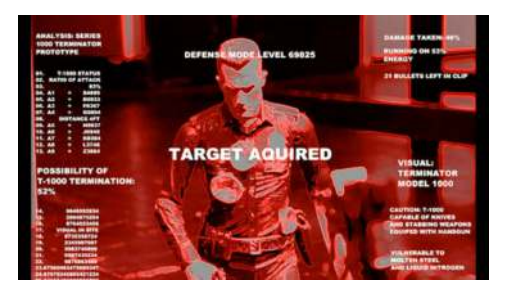

Image extraite de « Terminator » (MGM 1984)

### **Dans quels buts ?**

On ne peut pas toujours tout mettre dans les cahiers. Certains supports, comme le son, la vidéo, sont alors mis à disposition sur le site de l'école ou sur l'ENT.

Pour l'élève, cela se résume à utiliser deux outils : le cahier et l'ordinateur. Il serait bien possible de tout mettre sur un support numérique mais cette solution se heurte à deux problèmes : la nécessité d'utiliser les traces écrites personnelles de l'élève qui ne pourront pas systématiquement numérisées et bien sûr, la disponibilité d'un ordinateur à la maison au moment où l'élève en a besoin.

Les enfants disposant de plus en plus de tablettes tactiles ou des anciens téléphones de leurs parents, pourquoi ne pas tirer parti de ce matériel pour proposer des informations optionnelles dont le visionnage serait déclenchés par certains éléments figurant dans les cahiers ?

# **Comment ?**

Le plus simple est le QR code. Ce sont des éléments graphiques dont la lecture par une application spécifique renvoie automatiquement vers une adresse internet.

Les élèves *flashent* le code photocopié et collé dans leur cahier avec leur smartphone et accèdent directement à la vidéo *Youtube* que vous leur avez préparée… et uniquement celle-là !

Ils peuvent être également renvoyés vers un site institutionnel.

Plus sophistiqué, **Aurasma** permet d'associer des dessins réalisés par la classe à des ressources vidéos sans passer par un site internet : le logiciel s'occupe de tout : l'élève filme le dessin avec la tablette et une vidéo apparaît en surimpression.

# **Pour quelle utilisation ?**

Ces outils permet des utilisations dans différents domaines : **En maternelle :** 

Des dessins déclencheurs peuvent être disposés dans différents points de la classe pour apporter des consignes contextuelles, notamment dans les différents espaces jeux. Ils peuvent être placés sur une fiche dans un livre et proposer un accompagnement sonore, ou même vidéo. Dans le cahier de vie, ils peuvent apporter des ressources

complémentaires (chants, comptines, films…) auxquelles les parents pourront accéder via leur smartphone.

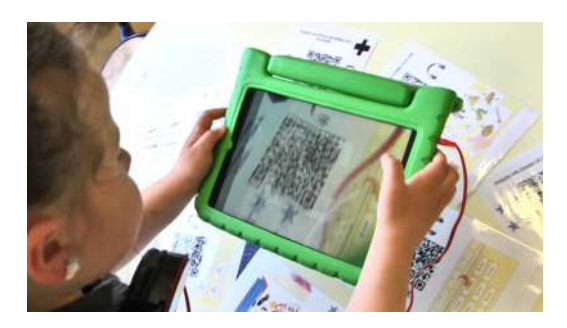

### *A voir :*  Film : utiliser des QR codes en maternelle pour favoriser l'autonomie http://www4.ac-nancy-metz.fr/numerique55/spip.php?article33

#### **En élémentaire :**

Des ressources sonores ou visuelles peuvent être ainsi ajoutées dans les cahiers, en complément aux écrits collectifs et personnels.

Cela permet de concentrer toutes les ressources sur le même support qui est le cahier.

En classe, les élèves filment des expériences ou l'un d'entre eux dans une démarche opératoire qu'il commente.

Un dessin ou une icône à associer à ce contenu est créé par un élève. Ce dessin sera ensuite dupliqué dans les cahiers. Le logiciel AURASMA, sur tablette, permet d'associer ce dessin à la ressource filmée.

A partir de ce moment, une tablette disposant de ce logiciel peut accéder à la ressource filmée en « flashant » le dessin.

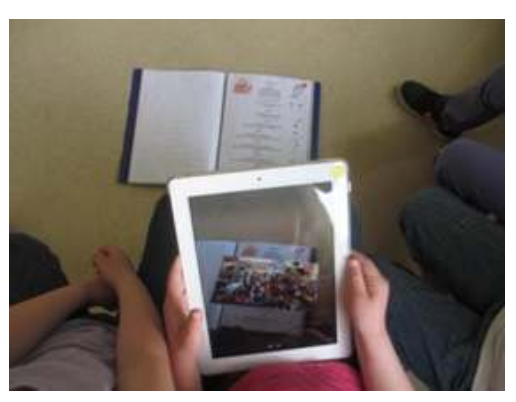

A la maison, l'élève ouvre son cahier, accède à l'écrit mais

aussi aux compléments vidéo en utilisant un smartphone ou une tablette.